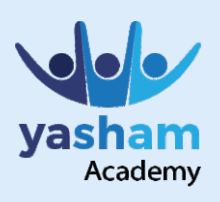

### Advance Your Career Become Job ready in 3-5 months

**ADVANCED MICROSOFT EXCEL** 

# **What is Advance**

Advance Excel refers to features and functions of Microsoft Excel tool which helps the user to perform complex and large calculations.

# **Excel? What They Do?**

Use it to record expenditures and income, plan budgets, chart data and succinctly present fiscal results.

#### **Why Advance Excel?**

X

Advance Excel gives you the comfort of using graphics, tables that are utilized in reports presentations, sales and others

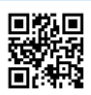

Scan QR code for more information about www.yasham.academy

Yasham Academy, 2nd Floor, Shanti Krupa, Near S.S.Kharote Jwellers, Gandhi Chowk, Akola.

Helpline: 8182838888 www.yasham.academy

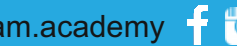

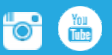

**@yasham.academy info@yashams.com** 

## Advance Excel – Career Track

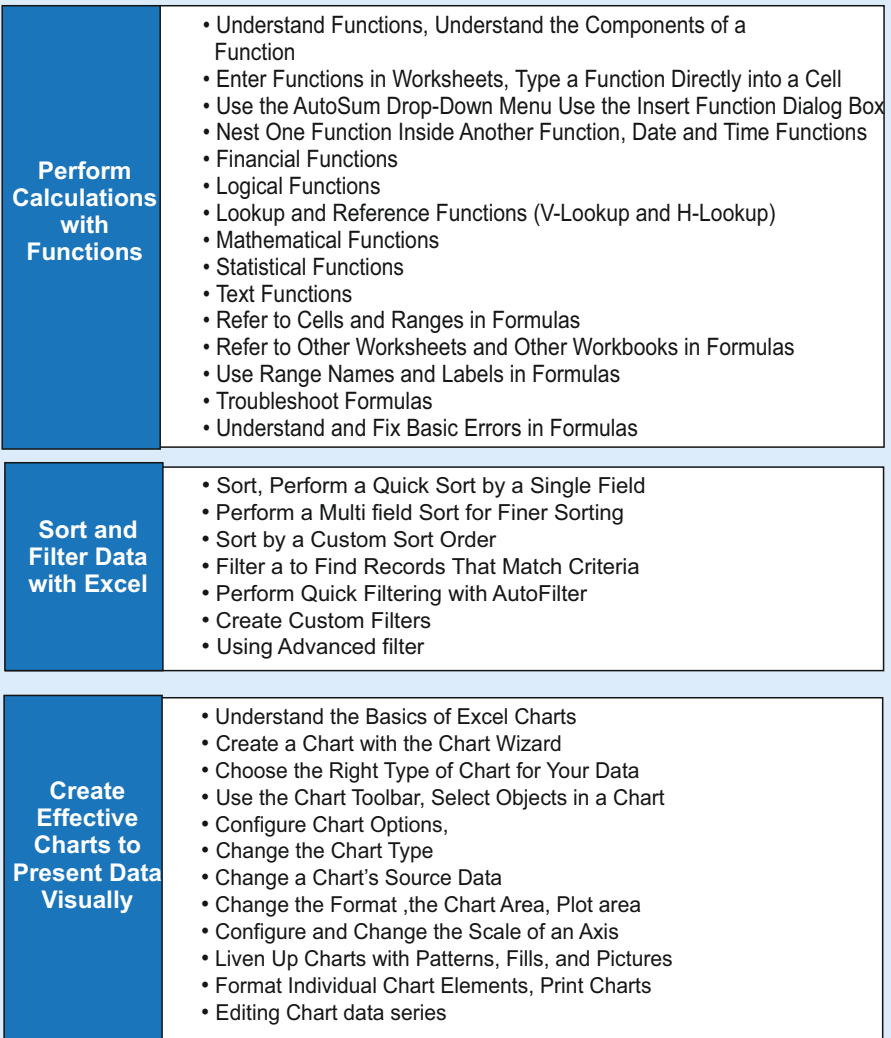

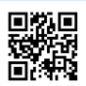

Scan QR code for more information about www.yasham.academy

Yasham Academy, 2nd Floor, Shanti Krupa, Near S.S.Kharote Jwellers, Gandhi Chowk, Akola.

Helpline: 8182838888 www.yasham.academy

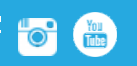

**@yasham.academy i** is the set of the info@yashams.com

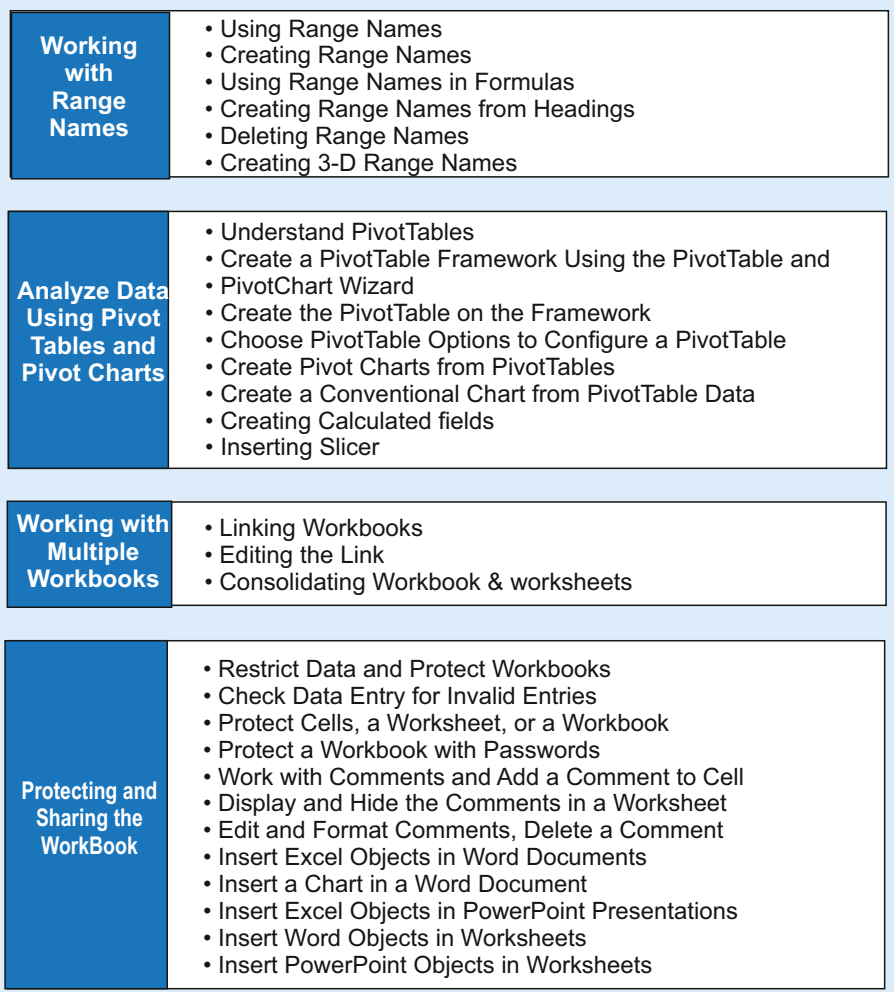

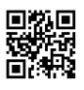

Scan QR code for more information about www.yasham.academy

Yasham Academy, 2nd Floor, Shanti Krupa, Near S.S.Kharote Jwellers, Gandhi Chowk, Akola.

Helpline: 8182838888 www.yasham.academy

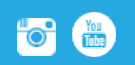

@yasham.academy info@yashams.com

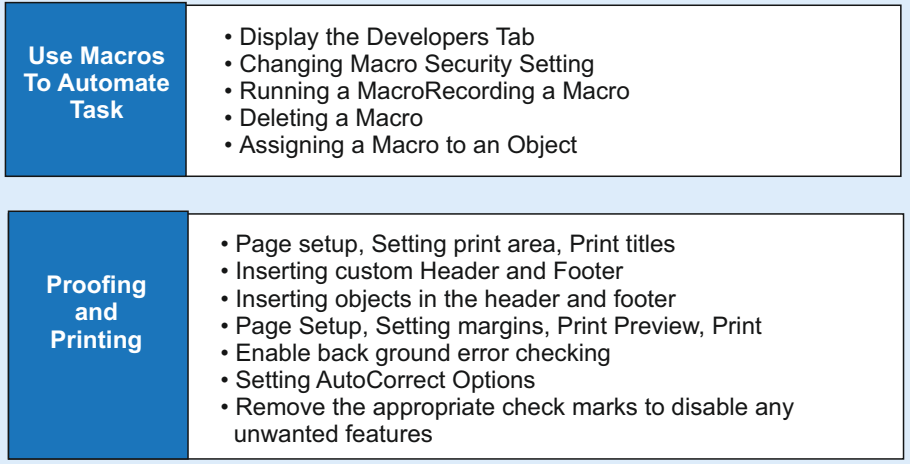

#### Check with our student counsellor for the next batch & enrol today

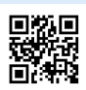

Scan QR code for more information about www.yasham.academy

Yasham Academy, 2nd Floor, Shanti Krupa, Near S.S.Kharote Jwellers, Gandhi Chowk, Akola.

Helpline: 8182838888 www.yasham.academy

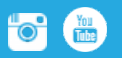

@yasham.academy info@yashams.com